AutoCAD Crack Free License Key [Latest 2022]

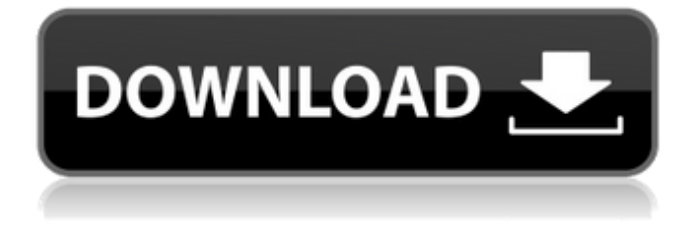

**AutoCAD Crack+ Download [Mac/Win] (Updated 2022)**

### With AutoCAD, 2D drafting and design can be performed directly in a computer environment. And because all the data is stored in the computer,

it is relatively easy to create and maintain. Other advantages of using AutoCAD include: It uses industry standard coordinate systems and

scales. It uses layer-based technology, which allows for a simple, easy to visualize design. It's fully integrated with the Autodesk Inventor and Plant 3D design software applications. It is a relatively easy-to-learn application. AutoCAD is a powerful 3D software application for two-dimensional drafting and design. It is the premier product in the Autodesk AutoCAD family of products. At a Glance: Advantages: Powerful for 2D and 3D design. Very easy to learn. Integrated with Autodesk Inventor and Plant 3D. Multilingual: English, French,

Spanish, Italian, and Portuguese.

Available for Windows, Macintosh, and Linux platforms. Autodesk® AutoCAD® software is powered by the latest in CAD technology. This solution can deliver advanced 2D and 3D capabilities with enterprise-level reliability and performance, enabling AutoCAD users to produce highquality drawings faster than ever before. AutoCAD features a comprehensive architecture designed to make the most out of every technology developed over the past decade. At the foundation of AutoCAD is the CAD infrastructure, which provides the foundation of the

product. This includes high performance CAD applications, databases, and the CAD models themselves. The CAD infrastructure is built on the Autodesk® Structure format, which is both an XML-based data structure and an open, industry standard file format. This enables the CAD infrastructure to easily manage and share CAD models. The CAD

infrastructure can be extended through the use of Autodesk® Web Services, which are an open industry standard technology that allows any CAD application to communicate with each other. Web Services are

built on a service-oriented architecture (SOA), which provides the ability for developers to create applications that work seamlessly together. Also at the core of AutoCAD is the core CAD applications. These applications focus on high-performance CAD applications for 2D drafting and 3D modeling. They are built on a scalable architecture that combines the best technologies in order to bring the best solutions to the CAD market

**AutoCAD Crack + With Key**

AutoCAD MEP (Master Electrical Planner) is a BIM modeling application. It is available as a free open-source software AutoCAD LT (originally called just AutoCAD) is a low-cost companion software suite for AutoCAD, designed for home users who can't afford a regular AutoCAD license. AutoCAD LT does not support any type of programming, but is marketed as a simple CAD software. Multimedia graphics can be created using: AutoCAD Map 3D AutoCAD Expert AutoCAD Expert is a version of AutoCAD and ObjectARX optimized for drawing of

2D building plans. In 2014, Expos' AutoCAD Planners were replaced with the AutoCAD Expert software by GE Planners. Usage Autodesk provides several different tools to facilitate the creation and sharing of design data. Some of these tools are: AutoCAD: A 2D/3D CAD application. The standard version is for architectural design. The most recent version is for architectural design with the name Architecture. The Enterprise edition is licensed for use by AutoCAD staff. AutoCAD LT: A low-cost companion software for AutoCAD. No programming tools

are available. AutoCAD Map 3D: This is a software tool that allows the visualization of 2D-drawings in 3D. AutoCAD MEP: A building design tool. AutoCAD Cloud: An online app used to exchange design data with other AutoCAD users through 3D models. Copyright and Trademark The original logo, and license plate logo were designed by David Hopper and first released in 1992. Later, it was modified and released in 1994. In the mid 1990s, it was modified again, and in 1996 it was released as part of the newly designed 2D version of AutoCAD. In 2010, Autodesk

released several design tools and publications under the name of AutoCAD. For example, the AutoCAD Architecture Products Design Workbook. See also Comparison of CAD editors for architects Comparison of CAD editors for mechanical engineers Comparison of CAD editors for civil engineers Comparison of CAD editors for electrical and electronic engineers Comparison of CAD editors for programmers Comparison of CAD editors for software developers Comparison of CAD editors for surveyors Comparison of

#### computer-aided design editors for architecture Comparison of 3D CAD software a1d647c40b

Run the file and select a folder of your choice. To view the file's options. Click on the dialog box and click on the file's Options button. Press the Generate Keys button. Select a key and press the Backup button. Enter the name of your file. Press the Generate Keys button again. Select a key and press the Backup button. Enter the name of your file. Press the Generate Keys button. Press the close button. Restart your computer. When you are logged in, you can see all files in your Autodesk

AutoCAD folder. References External links Category:Autodesk Category:Computer-related introductions in 2002 Category:Free computer programming tools Category:Geometric algorithmsInfluence of TGF-β on root colonization by Streptococcus mitis and interleukin-1 β on immune system in inflammatory periodontal disease. Streptococcus mitis is involved in various oral infections. Expression of interleukin-1β (IL-1β) is increased in the gingival crevicular fluid (GCF) of gingivitis patients. TGF-β is known to be a potent

modulator of immune response. The aim of this study was to elucidate the influence of TGF-β on root colonization by S. mitis and on IL-1βdependent immune system activation in oral disease. In vitro, the influence of TGF-β on the bacterial binding of Streptococcus mitis to human root surface and on IL-1β production was investigated in a static adhesion assay. The expression of IL-1β, IL-6, IL-8, IL-12, IL-23, IL-1R1 and TGF-β was evaluated by reverse transcription polymerase chain reaction in human monocytic THP-1 cells that were treated with various concentrations of

S. mitis or TGF-β. In a mouse peritonitis model, the therapeutic effect of TGF-β was investigated after subcutaneous administration in combination with human S. mitis. Treatment with TGF-β significantly increased the bacterial binding of S. mitis to root surfaces and the expression of IL-1β mRNA in THP-1 cells, and reduced the expression of the IL-12 receptor (IL-12R) and IL-1R1 in monocytes. T

**What's New in the?**

#### You can also add comments or

# suggestions to selected drawings, including those created with AutoCAD Markup Assist or other popular markup applications. Make sure the style of your comments matches your drawings and review them using the Markup Assistant, where you can check the color, size, and orientation of imported text. You can also copy and paste comments between drawings (video: 2:00 min.) Once you've imported comments, you can apply them to your drawings. Select the text for each type of comment, such as "changes required" or "not required" and choose Markup

# settings. In the Markup Assistant, click Use Markup to apply these settings. Additionally, you can copy and paste comments as you make changes to your drawings. Click the Markup Assistant icon to open a dialog box with the text from your drawings. Click Apply Markup, and then select a draw style from the Style drop-down list. You can add marks to your drawing to indicate where changes will be made to your design. Now, you can draw a single shape or use multiple shapes to indicate changes in a drawing. Just select the shapes and drag them to one of your

drawing layers, and click Edit Markup Settings in the Markup Assistant. In the Markup Assistant, click Markup Settings, and then select Create Drawing Marks. You can add changes as lines, arcs, or freehand marks. If you use the Markup Assistant, make sure to add all changes first. After you've added all the changes, you can then create new marks on top of the previous ones and drag them to your drawing. When you're finished, you can apply all changes by right-clicking a drawing layer, and selecting the Apply Markup option. New Spline Style for

2D Arrowheads: A new spline style is now available for 2D arrowheads. The spline helps you create smooth, snaking lines in your drawings. The latest spline styles have more options, including easy control of how wide and narrow your lines are. You can also customize the style by choosing one of three built-in line widths, or create a new custom spline width by typing in a value. You can use the new spline options to create many different types of arrows, including double arrows. In addition, you can make lines that extend

OS: Windows 10, Windows 8, Windows 7, or Vista (32/64-bit) Processor: Dual-core processor or equivalent Memory: 2 GB RAM Graphics: Direct3D 11 compatible graphics device with 1 GB RAM Hard-disk space: 10 GB of free space Connection: Internet connection and latest service pack is required A PC WITH ACCESS TO THE INTERNET To download the Installer, a computer with internet access is needed. INSTRUCTIONS TO DOWNLOAD THE

#### Related links: